# **UNIVERSIDAD CATÓLICA DE TRUJILLO BENEDICTO XVI**

# ESCUELA DE POSGRADO

# MAESTRÍA EN INVESTIGACIÓN Y DOCENCIA UNIVERSITARIA

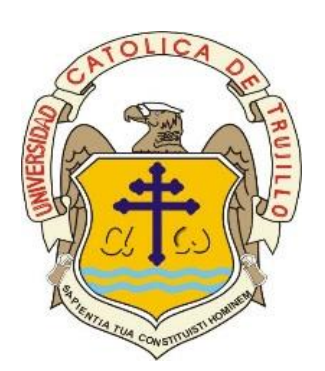

# MÉTODO DIDÁCTICO BASADO EN LA MODELACIÓN VIRTUAL PARA DESARROLLAR LA COMPRENSIÓN SOBRE DINÁMICA DE ESTRUCTURAS EN ESTUDIANTES DE INGENIERÍA DE LA UNIVERSIDAD PRIVADA DEL NORTE, TRUJILLO 2020

Tesis para obtener el grado académico de MAESTRO EN INVESTIGACIÓN Y DOCENCIA UNIVERSITARIA

**AUTOR** (ES)

Br. Lenin Araujo Castillo

**ASESOR** (A)

Mg. Fernando Saldaña Milla

## **LÍNEA DE INVESTIGACIÓN**

Innovación Pedagógica **TRUJILLO, PERÚ 2021**

### **AUTORIDADES UNIVERSITARIAS**

<span id="page-1-0"></span>Exemo Mons. Dr. Héctor Miguel Cabrejos Vidarte, O.F.M. Arzobispo Metropolitano de Trujillo Fundador y Gran Canciller de la Universidad Católica de Trujillo Benedicto XVI

R.P. Fray Dr. Juan José Lydon Mc Hugh, OSA Rector de la Universidad Católica de Trujillo Benedicto XVI

> Dra. Silvia Ana Valverde Zavaleta Vicerrectora académica

Pbro. Dr. Alejandro Augusto Preciado Muñoz Dr. Alfredo Ruben Saavedra Rodriguez Director de la Escuela de Posgrado

Dr. Francisco Alejandro Espinoza Polo Vicerrector de Investigación (e)

Mg. José Andrés Cruzado Albarrán Secretario General

### **Conformidad del Asesor**

#### Conformidad de Asesor

<span id="page-2-0"></span>Yo, Mg. Ing. Fernando Arístides Saldaña Milla, con DNI Nº 18135414, asesor(a) de la Tesis de Maestría titulada:

"MÉTODO DIDÁCTICO BASADO EN LA MODELACIÓN VIRTUAL PARA DESARROLLAR LA COMPRENSIÓN SOBRE DINÁMICA DE ESTRUCTURAS EN ESTUDIANTES DE INGENIERÍA DE LA UNIVERSIDAD PRIVADA DEL NORTE, TRUJILLO 2020",

presentado por los(as) maestrandos(as)...Br. Lenin Araujo Castillo..., con DNI N°18158004, informo lo siguiente...

En cumplimiento de las normas establecidas en el Reglamento de la Escuela de Posgrado de la Universidad Católica de Trujillo Benedicto XVI, en mi calidad de asesor(a), me permito conceptuar que la tesis reúne los requisitos técnicos, metodológicos y científicos de investigación exigidos por la escuela de posgrado.

Por lo tanto, el presente trabajo de investigación está condiciones para su presentación y defensa ante un jurado.

Trujillo, 31de. Mayo 2021

uouuts

Asesor(a)

### **Dedicatoria**

<span id="page-3-0"></span>Totalmente a Dios y a mi Mamá Esperanza, esposa Erlina Rengifo y mis hijos Hardrick Hicks, Patrick Dominick y también al pequeñín Ragnar.

> A mis padres Manuel Araujo, Esperanza Castillo y todos mis hermanos.

A todos mis amigos y colegas que confiaron en mí, para poder iniciar y terminar éste gran proyecto.

 *Lenin Araujo Castillo*

#### **Agradecimiento**

<span id="page-4-0"></span>Al coordinador, docentes y estudiantes de la Universidad Privada del Norte, del distrito de Trujillo, provincia de Trujillo, departamento de La Libertad por haber participado desinteresadamente en el desarrollo de la presente investigación.

A los docentes de posgrado de la Universidad Católica de Trujillo por contribuir con sus enseñanzas al conocimiento e interpretación de la realidad educativa peruana para plantear soluciones a sus problemas garantizando el logro de los objetivos de la reforma educativa puesta en desarrollo.

Al Mg. Fernando Saldaña Milla, asesor de la presente tesis, por sus orientaciones y correcciones en el campo riguroso de la investigación científica para cumplir con las exigencias de fondo y de forma del método científico aplicado a la solución de un problema.

El autor

#### **DECLARATORIA LEGITIMIDAD DE AUTORIA**

<span id="page-5-0"></span>Yo, ……Lenin Araujo Castillo….con DNI ……18158004…, egresados de la Maestría en……Investigación y Docencia Universitaria…. de la Universidad Católica de Trujillo Benedicto XVI, damos fe que hemos seguido rigurosamente los procedimientos académicos y administrativos emanados por la Escuela de Posgrado de la citada Universidad para la elaboración y sustentación de la tesis titulada: **"**…MÉTODO DIDÁCTICO BASADO EN LA MODELACIÓN VIRTUAL PARA DESARROLLAR LA COMPRENSIÓN SOBRE DINÁMICA DE ESTRUCTURAS EN ESTUDIANTES DE INGENIERÍA DE LA UNIVERSIDAD PRIVADA DEL NORTE, TRUJILLO 2020.", la que consta de un total de …95... páginas, en las que se incluye …12… tablas y …21…figuras, más un total de …24….. páginas en apéndices.

 Dejamos constancia de la originalidad y autenticidad de la mencionada investigación y declaramos bajo juramento en razón a los requerimientos éticos, que el contenido de dicho documento, corresponde a nuestra autoría respecto a redacción, organización, metodología y diagramación. Asimismo, garantizamos que los fundamentos teóricos están respaldados por el referencial bibliográfico, asumiendo un mínimo porcentaje de omisión involuntaria respecto al tratamiento de cita de autores, lo cual es de nuestra entera responsabilidad.

Se declara también que el porcentaje de similitud o coincidencia es de ...20%, el cual es aceptado por la Universidad Católica de Trujillo.

Lenin Araujo Castillo

 *El autor*

. DNI 18158004

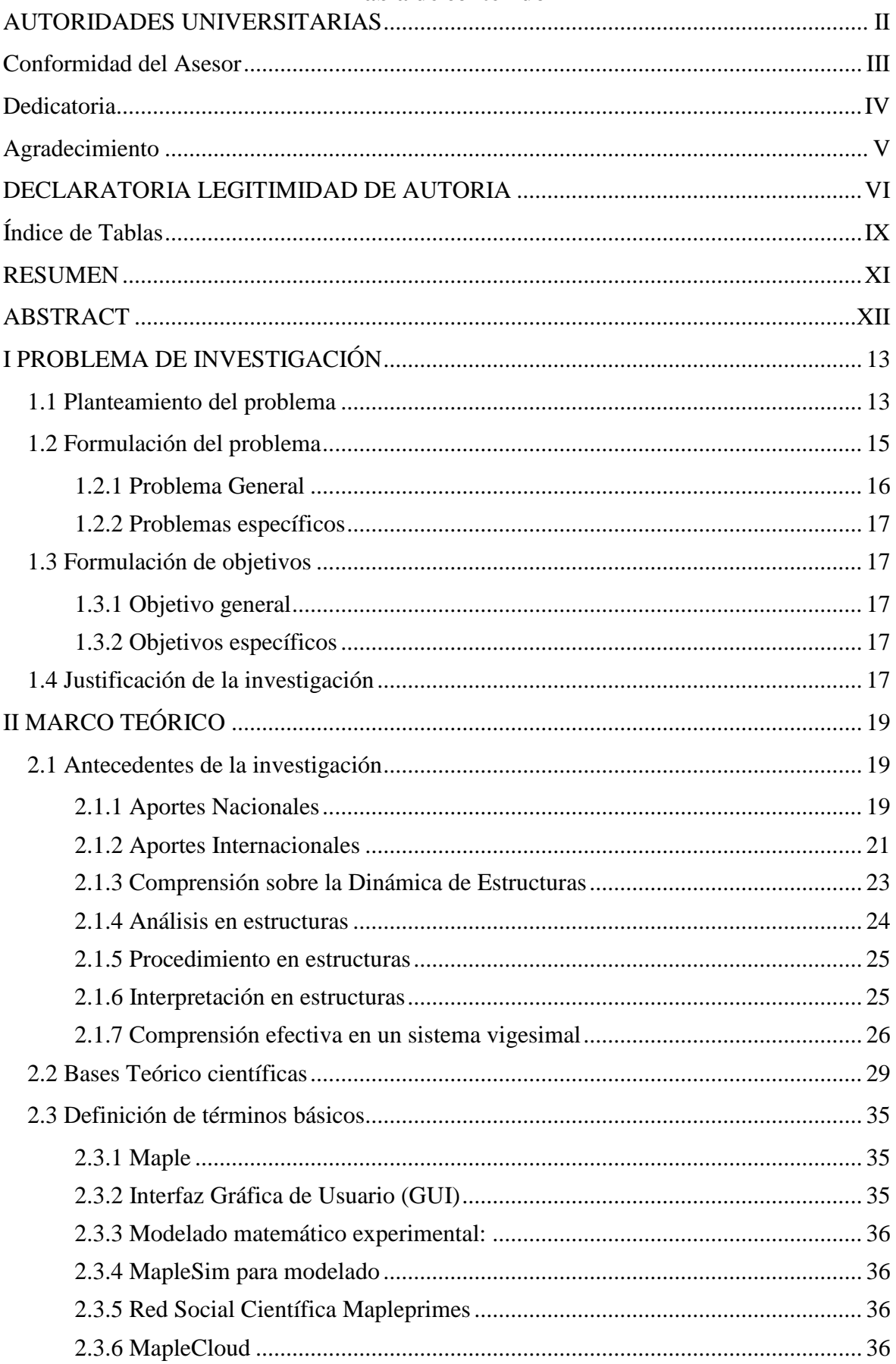

### Tabla de contenido

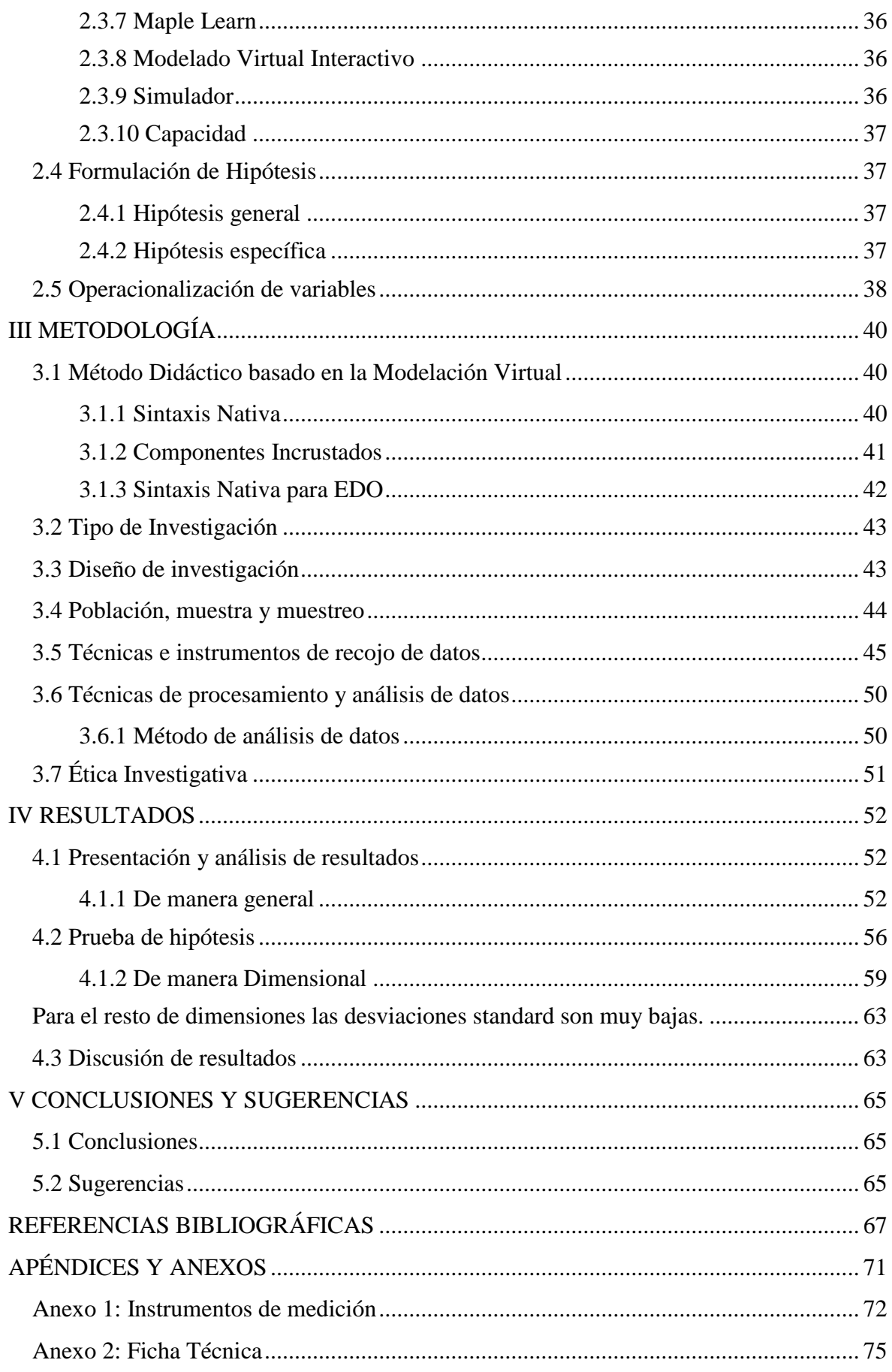

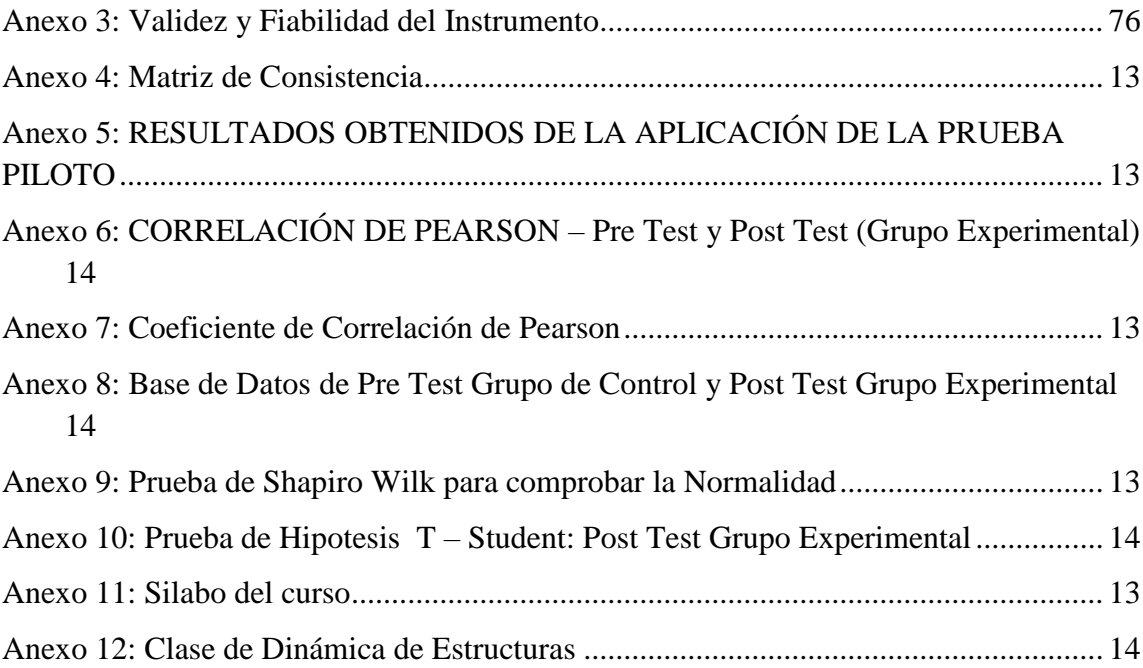

# **Índice de Tablas**

<span id="page-9-0"></span>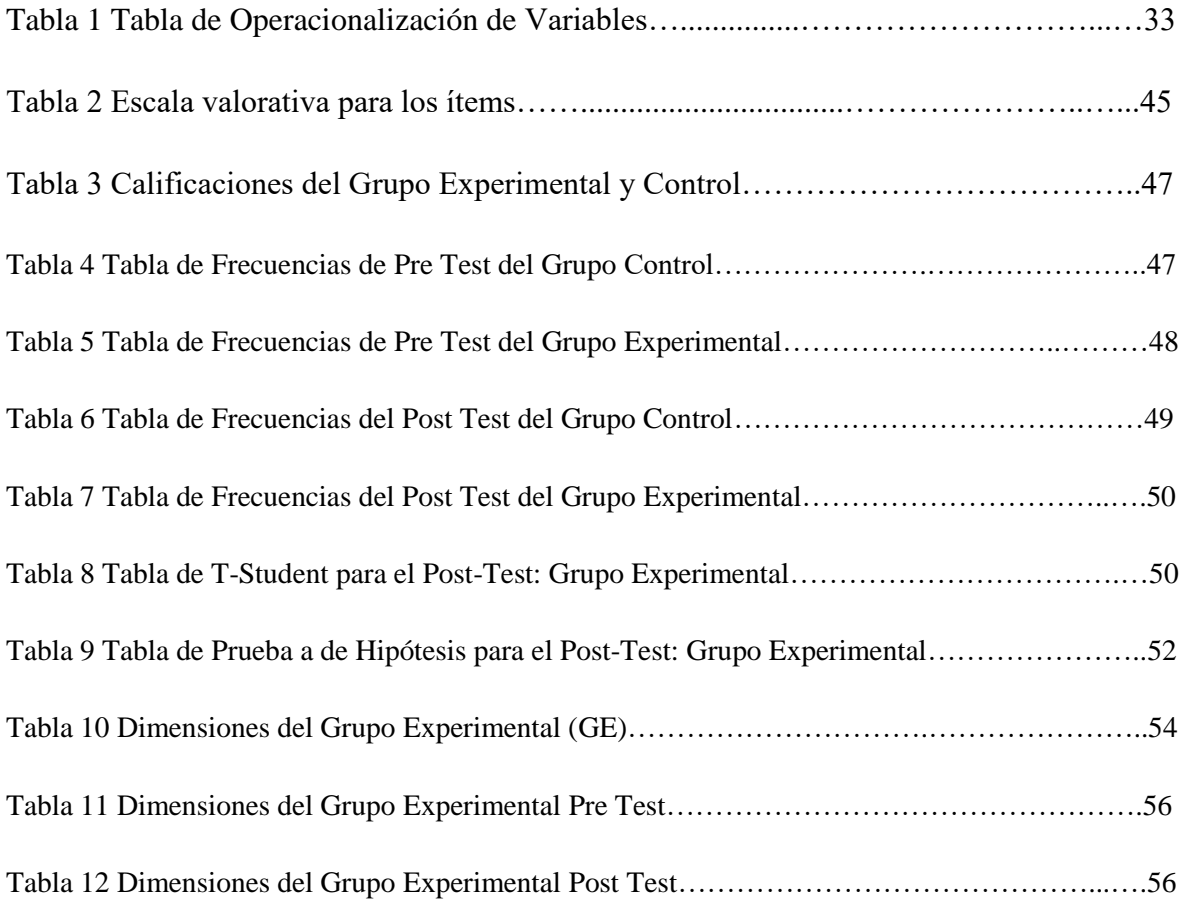

#### **RESUMEN**

<span id="page-10-0"></span>El presente trabajo de investigación tuvo como propósito aplicar método didáctico basado en la modelación virtual para desarrollar la comprensión sobre dinámica de estructuras en estudiantes de ingeniería de la universidad privada del norte, Trujillo 2020. Para que los estudiantes eleven la perspectiva sobre la dinámica de estructuras, ya que en nuestro país existe poco interés sobre estructuras, importantísimo ya que, con la explicación de este tema, se entenderá mejor una estructura frente a una onda sísmica u otro fenómeno. Usando la Metodología de Sintaxis Nativa y Componentes incrustados se le aplicó al Grupo de Control: Pre-Test y al Grupo Experimental: Post-Test para 25 estudiantes, a este último se le realizo la prueba de hipótesis de t-student obteniéndose los siguientes resultados: Prueba de normalidad con Shapiro-Wilk, nivel de significación para el contraste (0.05) con un valor de 0.9250 y p = 0.0694, por lo que sigue una normalidad. Para  $\mu_0 = 17$  con p = 0.9,  $\mu_0 = 18$  con p = 0.7,  $\mu_0 = 18$  con p = 0.7,  $\mu_0 = 19$  con p = 0.7 y con  $\mu_0 = 20$  con p = 0.05; todos  $\mu_0$  con una confianza de 0.95 y 24 grados de libertad. Para comprobar la probabilidad t-student se usó la correlación de Pearson obteniéndose una distribución lineal inversa con un valor de 0.9923, confirmando definitivamente nuestra hipótesis. Concluyendo que las calificaciones mejoraron en un intervalo de 17-20, para bien de nuestros estudiantes de ingeniería. Finalmente al medir la componente análisis se obtuvo, usando t-student con 0.95 y 24 grados de libertad, para  $\mu_0 = 17$  con p = 0.8  $\mu_0 = 18$  con p = 0.6,  $\mu_0 = 19$  con p = 0.3,  $\mu_0$  $= 20$  con  $p = 0.1$ . Concluyendo que las calificaciones mejoraron en un intervalo de 17 a 20.

Palabras clave: modelación virtual, maple, dinámica, estructuras

#### **ABSTRACT**

<span id="page-11-0"></span>The purpose of this research work was to apply a didactic method based on virtual modeling to develop the understanding of structural dynamics in engineering students from the private university of the north, Trujillo 2020. For students to raise the perspective on the dynamics of structures, since in our country there is little interest on structures, very important since, with the explanation of this topic, a structure will be better understood in the face of a seismic wave or other phenomenon. Using the Native Syntax Methodology and embedded components, it was applied to the Control Group: Pre-Test and to the Experimental Group: Post-Test for 25 students, the latter was subjected to the t-student hypothesis test, obtaining the following results: Normality test with Shapiro-Wilk, significance level for the contrast (0.05) with a value of 0.9250 and  $p = 0.0694$ , therefore a normality follows. For  $\mu_0 = 17$  with  $p = 0.9$ ,  $\mu_0 = 18$  with  $p = 0.7$ ,  $\mu_0 = 18$  with  $p = 0.7$ ,  $\mu_0 = 18$ 19 with  $p = 0.7$  and with  $\mu_0 = 20$  with  $p = 0.05$ ; all  $\mu_0$  with a confidence of 0.95 and 24 degrees of freedom. To check the t-student probability, the Pearson correlation was used, obtaining an inverse linear distribution with a value of 0.9923, definitively confirming our hypothesis. Concluding that the grades improved in a range of 17-20, for the good of our engineering students. Finally, when measuring the analysis component, it was obtained, using t-student with 0.95 and 24 degrees of freedom, for  $\mu_0 = 17$  with p = 0.8  $\mu_0 = 18$  with p  $= 0.6$ ,  $\mu_0 = 19$  with p = 0.3,  $\mu_0 = 20$  with p = 0.1. Concluding that the grades improved in a range from 17 to 20.

Keywords: virtual modeling, maple, dynamics, structures